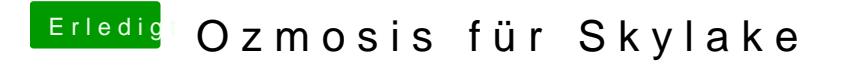

Beitrag von mhaeuser vom 30. Dezember 2015, 18:18

Das hat ja nix mit sperren zu tun... probier' mal UEFITool.